## **МИНОБРНАУКИ РОССИИ**

## **ВОТКИНСКИЙ ФИЛИАЛ ФЕДЕРАЛЬНОГО ГОСУДАРСТВЕННОГО БЮДЖЕТНОГО ОБРАЗОВАТЕЛЬНОГО УЧРЕЖДЕНИЯ ВЫСШЕГО ПРОФЕССИОНАЛЬНОГО ОБРАЗОВАНИЯ «ИЖЕВСКИЙ ГОСУДАРСТВЕННЫЙ ТЕХНИЧЕСКИЙ УНИВЕРСИТЕТ ИМЕНИ М.Т. КАЛАШНИКОВА»**

**(ВФ ФГБОУ ВПО «ИжГТУ имени М.Т. Калашникова»)** 

**Кафедра: «Экономика и организация производства»**

## Краткие методические указания **ПО ОФОРМЛЕНИЮ ДИПЛОМНЫХ РАБОТ**

**для студентов специальностей 080502 «Экономика и управление на предприятии (в машиностроении)», 080507 «Менеджмент организации» очной и очно-заочной форм обучения**

Воткинск, 2011

Рассмотрено и одобрено на заседании кафедры Экономики и организации производства (протокол от  $N_2$ )

Рецензент:

Составитель: Обухова Наталья Игоревна, к.и.н, доцент кафедры ЭиОП Вф ИжГТУ имени М.Т. Калашникова.

Краткие методические указания по оформлению дипломных работ

Методические указания содержат общие требования к выпускной квалификационной работе, которые определяются соответствующими образовательными стандартами, профессиональными образовательными программами, реализуемыми на кафедре «ЭиОП».

## СОДЕРЖАНИЕ

1. ЦЕЛИ И ЗАДАЧИ ДИПЛОМНОЙ РАБОТЫ 2. СТРУКТУРА ТЕКСТОВОГО МАТЕРИАЛА ДИПЛОМНОЙ РАБОТЫ 3. ТРЕБОВАНИЯ К ОФОРМЛЕНИЮ ДИПЛОМНОЙ РАБОТЫ ПРИЛОЖЕНИЯ

## 1. ЦЕЛИ И ЗАДАЧИ ДИПЛОМНОЙ РАБОТЫ

Дипломная работа – это выпускная квалификационная работа, которая является одним из видов итоговой государственной аттестации выпускников высших учебных заведений Российской Федерации.

Целями выполнениядипломнойработыявляются:

–систематизация, закрепление и расширение теоретических и практических навыков, знаний и умений студентов;

–совершенствование навыков самостоятельной работы студентов, овладение методикой проведения исследований, анализом обработки информации, экономико-математического моделирования и постановки эксперимента при решении исследуемойпроблемы;

–демонстрация Государственной аттестационной комиссии уровня квалификации и подготовленности студента к самостоятельному решению задач по экономике, использованию новых научных методов, современных технических средств и технологий.

Основными факторами, влияющими на оценку дипломных работ, являются:

–актуальность темы, оригинальность и новизна исследования;

–глубина анализа и обоснованность разработанных предложений;

–полнота исходных фактических данных;

–умение правильно использовать современные методы обработки и анализа материала, проводить экономико-математическое и экспериментальное моделирование;

–количество, характер использованных литературных источников и умение анализировать их;

–самостоятельность при выполнении дипломной работы;

–стиль и логичность изложения;

–правильность и ценность теоретических выводов;

–качество оформления;

–компетентность, проявленная при защите.

Общие требования к выпускной квалификационной работе определяются соответствующими образовательными стандартами, профессиональными образовательными программами, реализуемыми на кафедре «ЭиОП». За все сведения, изложенные в выпускной работе, обоснованность и достоверность выводов и защищаемых положений, нравственную и юридическую ответственность несет автор работы.

Как правило, дипломная работа должна основываться на конкретных материалах предприятий, являющихся базой преддипломной практики и содержать решение конкретных производственных задач, стоящих перед предприятием или его подразделениями, как коммерческого, так и некоммерческого видов деятельности. Для выполнения выпускной квалификационной работы студенту назначается научный руководитель из числа профессорско-преподавательского состава ВФ ИжГТУ, ведущих специалистов предприятий и организаций. Руководитель дипломной работы

при участии студента разрабатывает задание на дипломную работу. К заданию прилагается календарный план работы над проектом, также подписываемый руководителем работы.

Тема дипломной работы и содержание задания на ее выполнение должны соответствовать специальности и специализации, на которой обучается студент, быть актуальной, соответствовать состоянию и перспективам развития науки и техники и решать конкретные задачи, стоящие перед предприятиями и организациям.

Завершенную дипломную работу студент сначала представляет научному руководителю и, после ее подписания, не позднее чем за 10 дней до установленного срока защиты, нормоконтролеру<sup>1</sup>.

Далее дипломная работа вместе с письменным отзывом руководителя не позднее чем за 7 дней до защиты представляется заведующему кафедрой. Разрешение о допуске дипломной работы к защите заведующий кафедрой производит только после ее проверки и подписания руководителем работы и нормоконтролером.

Порядок подписи титульного листа следующий:

- 1. дипломант,
- 2. руководитель,
- 3. нормоконтролер<sup>2</sup>,
- 4. консультант по охране труда,
- 5. председатель экспертнойкомиссии.

Подпись нормоконтролера на титульном листе (обратная сторона) является обязательной, и на дипломанта и научного руководителя дипломной работы возлагается ответственность за соблюдение требований настоящих указаний по содержанию и оформлению дипломной работы.

Нормоконтролю подлежат все документы, разрабатываемые в дипломной работе. Нормоконтролер проверяет соблюдение разработанной документации соответственно ГОСТам и другим нормативным документам. Вносить изменения в подписанные нормоконтролером документы нельзя!

Законченная работа, подписанная студентом и руководителем, вместе с отзывом руководителя представляется в установленный срок на кафедру.

На законченную выпускную работу должна быть получена рецензия. В качестве рецензентов могут привлекаться сотрудники других кафедр ВФИжГТУ и специалисты научных и производственных организаций и предприятий, имеющих высшее образование по данной специальности. Время, отводимое на рецензирование, не должно превышать 3 дней. Рецензии, подготовленные специалистами из внешних организаций, должны быть заверены печатью организаций. Рецензент по итогам рассмотрения представляет рецензию на выпускную квалификационную работу. Дипломник должен быть ознакомлен с рецензией до защиты. Студентам вносить какие-либо изменения в дипломные работы после их подписания

<sup>1</sup> Нормоконтроль проводится согласно Положению о нормоконтроле выпускных квалификационных работ.

 $2$  Нормоконтролер ставит подпись на обороте титульного листа.

заведующим кафедрой, а преподавателям рецензировать дипломные работы, проходящие по своей кафедре, ЗАПРЕЩАЕТСЯ!

Защита выпускной квалификационной работы происходит на открытом заседании Государственной аттестационной комиссии. Для выступления студенту предоставляется 7-10 минут.

## 2 СТРУКТУРА ТЕКСТОВОГО МАТЕРИАЛА ДИПЛОМНОЙ РАБОТЫ

Текстовый материал оформляется в следующей последовательности: 1 титульный лист;

2 книжка дипломника:

- o задание для дипломной работы;
- o календарный план работы над проектом;
- o отзыв руководителя дипломной работы;
- o заключение руководителя дипломной работы;
- o заключение кафедры о дипломной работе;
- o копия приказа по ИжГТУ;
- 3 акт экспертизы дипломной работы;
- 4 содержание;
- 5 введение;
- 6 основная часть работы;
- 7 безопасность жизнедеятельности (экология и охрана труда);
- 8 заключение;
- 9 список использованных источников;
- 10 приложения.

Содержание включает наименование всех структурных элементов, разделов, подразделов, пунктов и подпунктов с указанием номера страницы, на которых размещается начало материала дипломной работы. В содержании указываются приложения с обозначением и наименованием. Слово «СОДЕРЖАНИЕ» записывают в виде заголовка прописными буквами.

**Введение** Введение включает обоснование темы дипломной работы через:

- актуальность и новизну исследования;
- цели и задачи исследования;
- описание объекта исследования.

**Актуальность** исследования характеризуется состоянием проблемы, изучаемой дипломником в настоящее время. **Цели и задачи** исследования формируются дипломником и руководителем дипломной работы, **объект исследования** выбирается или по месту прохождения преддипломной практики.

**В основной части** даётся экономико-организационная характеристика объекта исследования, анализ теоретических источников по теме исследования, анализ фактических данных хозяйствующего субъекта и

предложения по совершенствованию его деятельности в соответствии с темой дипломной работы.

**Раздел безопасности жизнедеятельности** рассматривает вопросы согласно задания на дипломную работу по этому разделу.

**В заключении** даются основные выводы и предложения по всем разделам темы. Заключение содержит краткие выводы по результатам дипломирования, основные результаты работы и рекомендации по их практическому и научному применению.

**Список использованных источников** должен содержать сведения о литературных источниках, использованных при выполнении дипломной работы, на которые обязательно по тексту должны быть ссылки.

**Приложения** (балансы, другие расчетные и иллюстративные материалы по разделам темы) следует оформлять как продолжение дипломной работы на его последующих страницах, располагая приложения в порядке появления на них ссылок в тексте дипломной работы. Каждое приложение должно начинаться с новой страницы и иметь содержательный заголовок, напечатанный прописными буквами. В правом верхнем углу над заголовком прописными буквами должно быть напечатано слово «Приложение».

## 3 ТРЕБОВАНИЯ К ОФОРМЛЕНИЮ ДИПЛОМНОЙ РАБОТЫ

Страницы текста дипломной работы и включенные в работу иллюстрации, таблицы и распечатки с ПК должны соответствовать формату А4 (210x297) по ГОСТ 9327. Допускается представлять иллюстрации, таблицы и распечатки с ПК на листах формата А3. Дипломная работа должна быть выполнена с помощью текстового редактора Microsoft Word на одной стороне листа белой бумаги через **1,5 межстрочных интервала.** Для дипломных работ, выполненных на печатающих и графических устройствах вывода ПК, высота букв и цифр должна быть не менее 1,8 мм.

Текст **выравнивается по ширине** с использованием переносов слов, рекомендуется использовать шрифт **Times New Roman Cyr**, **размер шрифта – 14**, **в таблицах допускается – 12, в подстрочных сносках – 10**.

Плакаты выполняется на листах формата А1.

Текст следует печатать, соблюдая следующие размеры полей:

**левое – не менее 30 мм,** 

**правое – не менее 10 мм,** 

**верхнее – не менее 20 мм,** 

**нижнее – не менее 20 мм.**

Опечатки, описки и графические неточности допускается исправлять подчисткой или закрашиванием белой краской и нанесением на том же месте исправленного изображения от руки черными чернилами.

Фамилии, названия учреждений, организаций, фирм, название изделий и другие имена собственные в дипломной работе приводят на языке оригинала.

## **При наборе кавычек не следует использовать знаки минут (') и секунд (''). Следует использовать кавычки только типа «…».**

Точка никогда не ставится в конце заголовков и подзаголовков, отделенных от текста. Точки не используются в заголовках таблиц, в конце подписей под рисунками, схемами и диаграммами.

В общепринятых сокращениях («и т.д.», «и т.п.»), в сокращениях названий единиц систем мер (га, мм, см, кг, км, кВт), в условных сокращенных обозначениях (тел, в/м, б/у, х/б) точка никогда не ставится. Если слова сокращаются не по общепринятым методам или общепринятого сокращения не существует, точка после сокращения должна стоять (например, кв., 9л. Прибор, кв. м).

Запятая ставится при отделении десятичной дроби от целого в дробном числе. Дробные числа должны записываться как 3,25; 100,5; но никак не 3.25; 100.5.

Пробел никогда не отбивается перед знаками препинания (точка, запятая, вопросительный, восклицательный знаки, многоточие и т.д.), а только после них.

При использовании в тексте кавычек и скобок знак препинания в конце ставится только один раз. Если скобки (кавычки) стоят в середине предложения, то знаки препинания ставятся вне скобок (кавычек). Если скобка (кавычка) заканчивает предложение, то точка ставится сразу за ней.

Черточки бывают трех видов: дефис, короткое тире, тире.

*Дефис* (Ctrl + Shift + «серый минус») используется только в сложных словах типа *все-таки, мало-помалу*, *Олимпиада-80* и не отбивается пробелами. Этот же знак используется Word как знак переноса.

*Короткое тире* (Ctrl + «серый минус») используется при указании границ диапазона, например, *15–20, XIX–XX* вв. Короткое тире, как и дефис, пробелами не отбивается. Короткое тире используется также в качестве знака "минус" в арифметических выражениях.

 $Tupe$  (Ctrl + Alt + «серый минус») используется во всех остальных случаях и отбивается пробелами с двух сторон. Тире не должно начинать строку. Поэтому перед тире, начинающим строку, следует вставлять неразрывный пробел  $(Ctrl + Shift + «{\$ 

Фамилия от инициалов отбивается неразрывным пробелом, а между инициалами лучше всего узкий неразрывный пробел. Такое же правило используется в сокращениях типа «и т.д.», «и т.п.» (или «и т.д.», «и т.п.»).

Порядки в больших числах типа 10 000 000 000 разделяются неразрывными пробелами.

Знаки %, показатели степени, подстрочные индексы, математические знаки не отбиваются пробелами от предшествующего числа. Пробел также не ставится после открывающей кавычки или скобки и перед закрывающей кавычкой или скобкой. Неразрывный пробел всегда ставится перед единицами измерения (100 км) и после знаков \$, например, \$5.

**Любой полиграфический символ можно вставить с помощью команды «Вставка/Символ…».** Например, можно определить, что вместо двух последовательно идущих дефисов вставляется длинное тире, отбитое неразрывным пробелом спереди и обычным сзади; а вместо трех подряд идущих точек вставляется символ многоточия и т.п. Еще проще использовать опцию автозамены при наборе, которая настаивается через «Сервис/Автозамена…».

При цитировании необходимо соблюдать следующие правила.

1. Текст цитаты заключается в кавычки и приводится в той грамматической форме, в какой он дан в источнике, с сохранением особенностей авторского написания.

2. Цитирование должно быть полным, без произвольного сокращения цитируемого фрагмента и без искажения смысла. Пропуск слов, предложений, абзацев при цитировании допускается, если не влечет искажение всего фрагмента, и обозначается многоточием, которое ставится на место пропуска.

3. Если цитата включается в текст, то первое слово пишется со строчной буквы.

4. Если цитата выделяется из основного текста, то ее пишут от левого поля страницы на расстоянии абзацного отступа, при этом каждая цитата должна сопровождаться ссылкой на источник.

Наименования структурных элементов дипломной работы «СОДЕРЖАНИЕ», «ВВЕДЕНИЕ», «ЗАКЛЮЧЕНИЕ», «СПИСОК ИСПОЛЬЗОВАННЫХ ИСТОЧНИКОВ» служат заголовками структурных элементов выпускной квалификационной работы.

Заголовки структурных элементов дипломной работы и разделов основной части следует располагать в середине без точки в конце и печатать прописными буквами, не подчеркивая.

Заголовки подразделов и пунктов следует начинать с абзацного отступа и печатать с прописной буквы вразрядку, не подчеркивая, без точки в конце. Если заголовок включает несколько предложений, их разделяют точками. Переносы слов в заголовках не допускаются. Пункты и подпункты основной части следует начинать печатать с абзацного отступа.

Главы письменных работ нумеруются арабскими цифрами и должны начинаться с новой страницы (листа). **Номер главы состоит из одного числа: 1, 2 и т.д. точка после цифры не ставится!!!** Слово «глава» не

пишется. После названия главы ставится два пустых полуторных интервала. (2 раза Enter)

Параграфы нумеруются также арабскими цифрами, но разделяемыми точкой. При этом первая цифра показывает, к какой главе этот параграф относится, а вторая – порядковый номер параграфа (например, 2.3 означает третий параграф второй главы).

При нумерации знак параграфа (§) не проставляется. Внутри параграфа допускаются свои подзаголовки, которые нумеруются аналогичным образом. Например, 2.3.1 означает первый подзаголовок третьего параграфа второй главы. Нумерация, состоящая более чем из трех цифр, не допускается. В конце названия параграфа точка не ставится. После названия параграфа ставится один пустой полуторный интервал. (1 Enter)

Переносы слов в заголовке (подзаголовке) не делают. Точка в конце заголовка (подзаголовка) не ставится. Подчеркивание заголовков (подзаголовков) не допускается. Если заголовок (подзаголовок) состоит из двух предложений, их разделяют точкой.

Страницы дипломной работы следует нумеровать арабскими цифрами, соблюдая сквозную нумерацию по всему тексту работы. Номер страницы проставляют в правом верхнем углу без точки в конце. Титульный лист включают в общую нумерацию страниц дипломной работы. Номер страницы на титульном листе не проставляют. Иллюстрации и таблицы, расположенные на отдельных листах, и распечатки в ПК включают в общую нумерацию страниц дипломной работы. Иллюстрации, таблицы и распечатки с ПК на листе формата А3 учитывают как одну страницу.

#### **Формулы**

Все формулы нумеруются. Формула располагается симметрично тексту. В формулах в качестве символов следует применять обозначения установленные соответствующими государственными стандартами. Пояснения символов и числовых коэффициентов, входящих в формулу, если они не пояснены ранее в тексте, должны быть приведены непосредственно под формулой. Пояснения каждого символа следует давать с новой строки в той последовательности, в которой символы приведены в формуле. Слово «где» пишется без красной строки.

ПРИМЕР:

$$
A=B/C,\tag{1.1}
$$

где: В – масса, кг;

 $C -$ объем, м<sup>3</sup>.

Формулы, следующие одна за другой и не разделенные текстом, разделяют запятой, если после формулы не идет разъяснение, то после нее нужно ставить точку. Переносить формулы на следующую строку

допускается только на знаках выполняемых операций, причем знак в начале следующей строки повторяют. Формулы должны нумероваться сквозной нумерацией (1) или в пределах раздела (1.1) арабскими цифрами, которые записываются на уровне формулы справа в круглых скобках. Ссылки в тексте на порядковые номера формул дают в скобках (.... по  $\phi$ ормуле  $(1)$ ).

#### **Иллюстрации**

Иллюстрации в тексте или приложениях дипломной работы принято называть рисунками. К рисункам относят любой графический материал, кроме таблиц. Наиболее распространенными из них являются схемы, графики и диаграммы. Все рисунки должны иметь ссылку на них в тексте дипломной работы. Рисунки нумеруются в пределах каждого раздела, а их **названия приводятся под рисунком.** Ссылка на иллюстрацию пишется в следующем виде: «… в соответствии с Рисунком 1.1». Иллюстрации должны иметь наименование и при необходимости пояснительные данные (подрисуночный текст). Слово «Рис.» и наименование помещают после пояснительного текста и располагают, как показано на примере.

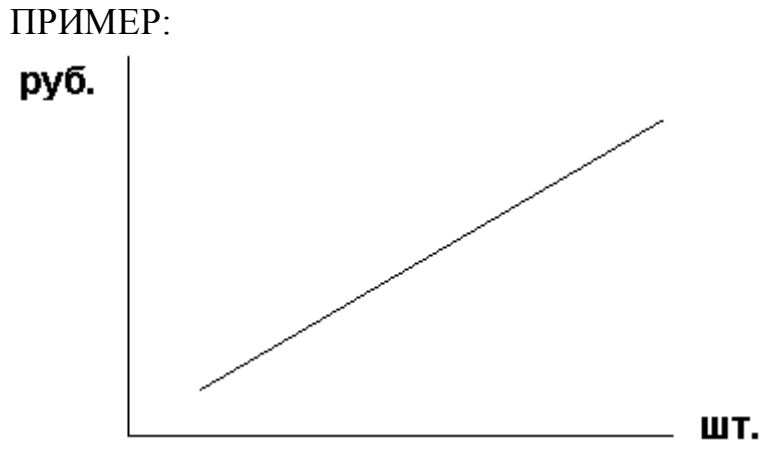

Условные обозначения:

……………. . . . . . . . . . . . . .

Рис. 1.1 График зависимости цены от объема продаж

Фотоснимки размером меньше формата А4 должны быть наклеены на стандартные листы белой бумаги. Иллюстрации должны иметь название, которое помещают над иллюстрацией. При необходимости под иллюстрацией помещают поясняющие данные (подрисуночный текст). Иллюстрации следует нумеровать арабскими цифрами порядковой нумерацией в пределах все дипломной работы. Если в дипломной работе только одна иллюстрация, ее нумеровать не следует и слово «Рис.» под ней не пишут. Иллюстрацию следует выполнять на одной странице. Если иллюстрация не умещается на одной странице, можно переносить ее на другие страницы, при этом название иллюстрации помещают на первой странице, поясняющие данные – к каждой странице и под ними указывают «Рис., лист».

#### **Построение таблиц**

Таблицы должны следовать за ссылкой на них в тексте дипломной работы. Количество информации, выносимой в таблицу не должно усложнять чтение и анализ полученных данных. Название таблицы должно отражать ее содержание, быть точным и кратким и размещаться над таблицей. При переносе части таблицы на другую страницу название следует помещать только над первой частью таблицы. Нумеруются таблицы в пределах раздела, номер таблицы состоит из номера раздела и порядкового номера таблицы, разделенных точкой.

ПРИМЕР:

Таблица 1.1

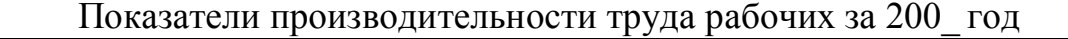

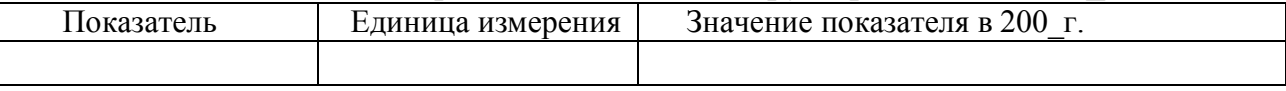

При ссылке следует писать слово «Таблица» с указанием ее номера. Заголовки граф и строк таблицы следует писать с прописной буквы, а подзаголовки граф – со строчной буквы, если они составляют одно предложение с заголовком, или с прописной буквы, если они имеют самостоятельное значение. В конце заголовков и подзаголовков таблиц точки не ставят.

Продолжение Таблицы 1.1

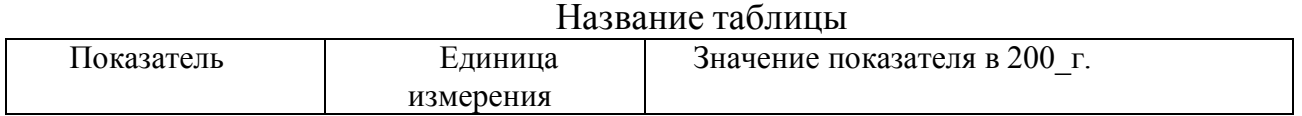

Если в конце страницы таблица прерывается и ее продолжение будет на следующей странице, в первой части таблицы нижнюю горизонтальную линию, ограничивающую таблицу, не проводят. Таблица заполняется через одинарный интервал, 12 кеглем. (Оформление таблиц в дипломной работе – по ГОСТ 2.105.)

#### **Список использованных источников**

Список использованных источников в дипломной работе оформляется в соответствии с ГОСТ 7.1-2003 и приводится после заключения, перед приложениями с новой страницы. Требования ГОСТа 7.1 -2003 на ссылки не распространяется. В список использованных источников включается та литература, на которую есть ссылки в тексте дипломной работы или которые использовались при написании дипломной работы.

Фамилия автора приводиться в начале заголовка книги и отделяется от имени и отчества, инициалов запятой (**,**). В заглавие описания приводится фамилия одного автора. При наличии двух, трех и более авторов указывается

только имя первого. Если авторов более четырех, то книга ставится не под фамилией, а под заглавием книги! Далее следуют сведения об ответственности. Они содержат информацию об авторах, составителях, редакторах, переводчиках и помещаются через знак косая черта - //. Далее идет область специфических сведений, которые могут указывать вид и объем ресурса. Место издания и дата составляют область выходных данных, которая в целом выделяется точкой и тире. Причем, города Москва и С-Петербург общепринято сокращать : - М. ; -СПб. Остальные пишутся полностью. После двоеточия – название издательства, которое ее выпустило, и, наконец, после запятой – год издания, страницы.

В списке использованных источников должно быть приведено не менее 20 источников

Перечень использованных источников и литературы целесообразно располагать в следующем порядке: законодательные акты, нормативные и инструктивные документы, научные монографии, учебники и практические пособия, статьи общей и специальной периодической печати.

Или:

- официальные нормативные документы: Федеральные Законы, Указы Президента России, Постановления Правительства РФ, нормативные акты и методические материалы федеральных министерств и ведомств, Постановления законодательных органов власти субъектов РФ, распоряжения Глав администрации субъектов Федерации, нормативные акты и распоряжения других органов власти в хронологическом порядке;

- остальная литература в алфавитном порядке.

При оформлении списка использованных источников возможны сокращения в названиях учреждений, мест издания (только для Москвы и Санкт-Петербурга), видов издания.

## **ПРИМЕР ЗАПИСИ ИСПОЛЬЗОВАННОЙ ЛИТЕРАТУРЫ:**

1. Положение о бухгалтерском учете и отчетности в Российской Федерации (Приказ Минфина РФ от 26 декабря 1994 г. № 170)

2. Российская Федерация. Конституция (1993)

3. Республика Удмуртия. Конституция (1994). Конституция Удмуртской республики : принята пост. Верховного Совета УР от 07.12.1994. №663-XII, в ред.законов УР 1995-2003гг. – Ижевск : Удмуртия, 2004. – 40с.

4. Савицкая, Г.В. Анализ хозяйственной деятельности предприятия: Учебник. – 2-е изд., испр. и доп. – М.: ИНФРА-М, 2003. – 400с.

5. Маркетинг: Учебник для вузов/ Н.Д. Эриашвили, К. Ховард, Ю.А. Цыпкин и др.; Под ред. Н.Д. Эриашвили. – 2-е изд., перераб. и доп. – М.: ЮНИТИ-ДАНА, 2000. – 623с.

6. Андреев, Г.И. Основы научной работы и оформление результатов научной деятельности : учеб. пособие для аспирантов и соискателей/ Г.И. Андреев, С.А.Смирнов, В.А. Тихомиров. – М.: Финансы и статистика, 2003. – 270 с. – Библиогр.: с.262-267

7. Архипова, Т.Г., Современная организация государственных учреждений России: учебник / Т.Г. Архипова, Е.П. Малышева. – М.: РГГУ,  $2006. - C.201 - 557.$ 

8. Вьюницкий, В. Со второй попытки. Многопартийность в России после выборов в декабре 1993 г. //Диалог.- 1994.- №1.- С. 7-10.

9. Демократия в России: самокритика и перспективы. Дискуссия с участием Г. Бурбулиса, Г. Водолазова, Е. Гайдара, Г. Явлинского и др.//Общественные науки и современность. - 1995. - №2. - С. 40-51.

10. Заславский, С.Е. Власть и партии //Кентавр.- 1994.- №3.- С. 14-20.

11. Послание Президента РФ Д.А. Медведева Федеральному Собранию Российской Федерации. Стенограмма. 2008. [Электронный ресурс] / Режим доступа: //www.kremlin.ru, свободный.

12. Программа антикризисных мер Правительства РФ на 2009 г.// Российская газета. – 2009. 20 марта.

13. Озерский, В.В. Правители России. От Рюрика до Медведева. История в портретах / В.В. Озерский. – Изд. 5-е, перераб. и доп. – Ростов н/Д: Феникс, 2008.- 455с.

14. Омельченко, Н.А. История государственного управления в России: учебник / Н.А. Омельченко. – М: Проспект, 2005. – 210с.

15. Парламентаризм в России: исторический опыт и перспективы: курс лекций – Томск: dart, 2007. – 115с.

#### **Сноски и ссылки**

Если необходимо пояснить отдельные данные, приведенные в дипломной работе, то эти данные следует обозначить надстрочными знаками сноски. Сноски в тексте располагают с абзацного отступа в конце страницы, на которой они обозначены, и отделяют от текста короткой тонкой горизонтальной линией с левой стороны, а к данным, расположенным в таблице, в конце таблицы над линией, обозначающей окончание таблицы. Знак сноски ставят непосредственно после того слова, числа, символа, предложения, к которому дается пояснение, и перед текстом пояснения. Знак сноски выполняют арабскими цифрами со скобкой и помещают на уровне верхнего обреза шрифта (верхний индекс). Нумерация сносок отдельная для каждой страницы.

ПРИМЕР: «тем самым, увеличится производительность труда»<sup>2</sup>

с.45.  $^2$  Балабанов И.Т. Основы финансового менеджмента: Учебное пособие. – М.: ИНФРА-М, 2002. –

Ссылки на источники следует указывать порядковым номером по списку источников, выделенным двумя косыми чертами. Наряду с общим списком допускается приводить ссылки на источники в подстрочном примечании. Оформление ссылок – по ГОСТ 7.1. 93

Ссылки на разделы, подразделы, пункты, подпункты, иллюстрации, таблицы, формулы, уравнения, перечисления, приложения следует указывать их порядковым номером, например: «…в разд.4», « …по п.3.3.4», «…в

подпункте 2.3.4.1, перечисление 3», «…по формуле (3)», «…в уравнении (2)», «…на рис.8», «…в приложении 6». Если в выпускной квалификационной работе одна иллюстрация, одна таблица, одна формула, одно уравнение, одно приложение, следует при ссылках писать «на рисунке», «в таблице», «по формуле», «в уравнении», «в приложении».

Во внутритекстовых ссылках на источник информации после упоминания о нем проставляются либо квадратные скобки, в которых указывается его порядковый номер в списке использованных источников, например: *«80% грузов, вывозимых из Российской Федерации в страны СНГ, задерживаются из-за неправильного оформления грузов и 20% – при попытке вывоза без таможенного оформления» [3],* В конце работы следует привести перечень литературы, на которую делается ссылка в тексте.

#### **Приложения**

В приложения дипломного проекта могут быть включены:

- официальная статистическая и бухгалтерская и прочие виды отчетности или выписки из них;

- громоздкие расчеты;

- распечатки решения задач на ПК;

- другие материалы, помещение которых в текстовой части работы нецелесообразно.

Приложения могут быть представлены в виде отчетов, графиков, расчетов. Не рекомендуется перегружать приложения формами отчетностей, лучше сделать из них выписки. Приложения должны быть пронумерованы, и иметь названия.

ПРИМЕР:

Приложение 1

Анализ деятельности предприятия за 200\_г.

#### **Плакаты**

Если в тексте пояснительной записки **название** рисунка указывается под рисунком, то **на плакате – над ним**. Порядковый номер таблицы или рисунка на плакате не указывается. Рисунки и таблицы следует располагать на площади листа равномерно. Заголовки рисунков и таблиц должны читаться с расстояния 7-10 метров и соизмеряться с содержанием и размером плаката. На плакатах допускается использование цветной туши, фломастеров, акварели, цветных карандашей для нанесения различных функциональных зависимостей, оттенения и отмывки графиков и диаграмм, нанесения характерных точек функциональных зависимостей. Применение аппликации не допускается. Использование цвета на плакате должно быть целесообразным и функциональным и согласовывается с руководителем дипломной работы или нормоконтролером.

Дипломная работа, кроме пояснительной записки, должна в обязательном порядке включать в себя 6 плакатов – выполненных на стандартных листах формата А1. Допускается как горизонтальное, так и вертикальное расположение чертежей на формате. Плакаты должны быть соответствующим образом оформлены: иметь ограничительную рамку и угловой штамп – в правом нижнем углу. В штампе указывается: фамилия, и. о. студента, руководителя, нормоконтроля и зав. кафедрой; название плаката, название выпускающей кафедры и год.

#### **Содержание отзыва научного руководителя**

Отзыв представляет собой составленную на бланке характеристику выполненной дипломной работы. В отзыве отражаются:

–краткое содержание основных положений дипломной работы, значение, характер, новизна элементов исследования и практическая ценность;

–соответствие содержания работы заданию;

–общая характеристика подготовленности студента (самостоятельность, инициативность в решении постановленных задач, обоснованность принятых решений, глубина проработки исследуемых проблем и т.д.);

–умение работать с фундаментальной литературой, документами по специальности, периодическими и иностранными изданиями, справочниками, специальной литературой, электронными справочными системами «Гарант», «Консультант», Интернет и т.д.;

–умение использовать современные ПК для решения задач, поставленных в дипломной работе;

–оценка способности студента к правильному и самостоятельному решению теоретических и практических задач;

–качество оформления пояснительной записки и ее соответствие требованиям данных методических указаний, стиль, общая грамотность и последовательность изложения;

–соблюдение правил и качество оформления графических материалов;

–возможность практического использования материалов дипломной работы;

–вывод руководителя о допуске работы к защите и присвоении дипломнику соответствующей квалификации.

#### **Содержание рецензии**

Рецензия на дипломную работу пишется на бланке установленного образца. В рецензии должны быть отражены:

– краткое содержание основных положений, значение, характер, новизна и практическая ценность проведенных исследований;

–соответствие содержания работы полученному заданию и названию темы;

– актуальность и научный уровень материалов работы;

16

– основные достоинства и недостатки работы;

– обоснованность принятых решений, убедительность аргументации, достаточность мотивировок, авторитетность литературных источников и правильность ссылки на них и т.п.;

– научная ценность работы или ее составных частей;

– последовательность, грамотность, логика и стиль изложения материала;

– убедительность выводов и заключений;

– качество оформления пояснительной записки и иллюстративных материалов и их соответствие требованиям нормативных документов;

– практическая ценность работы и ее отдельных частей;

– рекомендации по использованию материалов дипломной работы;

– общая оценка выполненной дипломной работы по четырехбалльной системе («отлично», «хорошо», «удовлетворительно», «неудовлетворительно»);

– вывод о присвоении дипломнику соответствующей квалификации.

На бланке рецензии обязательно должны быть указаны место работы и должность рецензента. Его подпись и печать организации.

ПРИЛОЖЕНИЯ

Приложение 1

#### Образец оформлениярецензии **МИНОБРНАУКИ РОССИИ**

## **ВОТКИНСКИЙ ФИЛИАЛ ФЕДЕРАЛЬНОГО ГОСУДАРСТВЕННОГО БЮДЖЕТНОГО ОБРАЗОВАТЕЛЬНОГО УЧРЕЖДЕНИЯ ВЫСШЕГО ПРОФЕССИОНАЛЬНОГО ОБРАЗОВАНИЯ «ИЖЕВСКИЙ ГОСУДАРСТВЕННЫЙ ТЕХНИЧЕСКИЙ УНИВЕРСИТЕТ ИМЕНИ М.Т. КАЛАШНИКОВА»**

**(ВФ ФГБОУ ВПО «ИжГТУ имени М.Т. Калашникова»)** 

**Кафедра: «Экономика и организация производства»**

РЕЦЕНЗИЯ на дипломную работу студента

Тема работы:

Содержание рецензии:

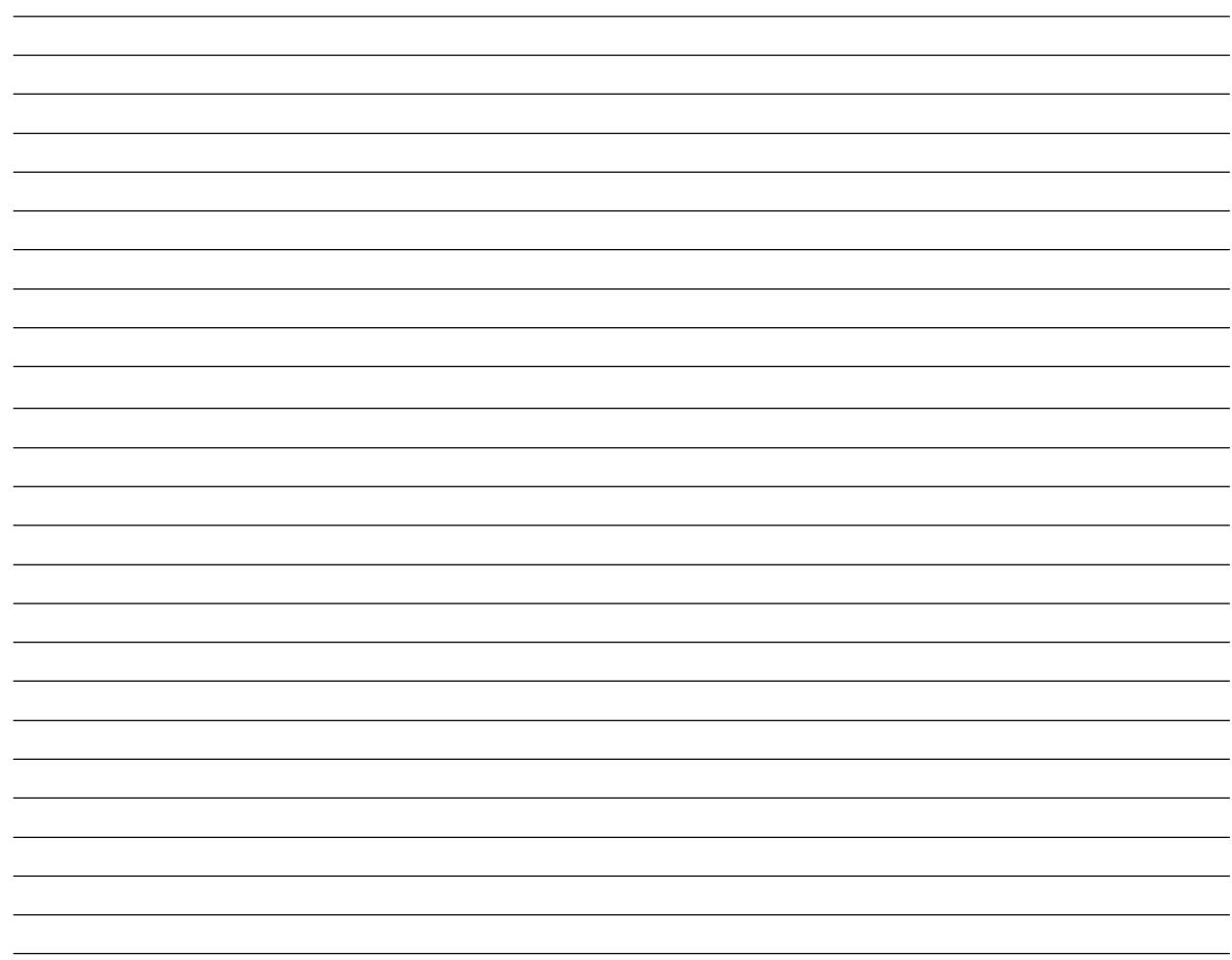

В рецензии необходимо отразить следующие вопросы:

1. Соответствие состава, объема проекта задания на дипломную работу.

2. Актуальность темы.

3. Оригинальные самостоятельные технические, научные, организационные и экономические разработки, предложенные в работе.

4. Техническую и общую грамотность работы, и его оформления.

5. Соответствие графического материала и РПЗ требованиям стандартов ЕСКД, ЕСПД, ЕСТПП и ЕСТД.

6. Практическую и научную ценность принятых в работе решений.

7. Общие и частные рекомендации и предложения ГАК, университету, кафедре, дипломнику.

8. Основные недостатки работы, практические замечания .

9. Дать оценку дипломной работы по четырех балльной системе - (отлично; хорошо; удовлетворительно; неудовлетворительно;).

Фамилия, имя и отчество рецензента

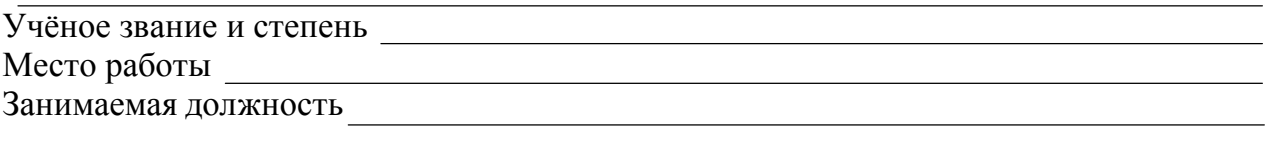

200 года

20 Приложение 2

### **МИНОБРНАУКИ РОССИИ**

## **ВОТКИНСКИЙ ФИЛИАЛ ФЕДЕРАЛЬНОГО ГОСУДАРСТВЕННОГО БЮДЖЕТНОГО ОБРАЗОВАТЕЛЬНОГО УЧРЕЖДЕНИЯ ВЫСШЕГО ПРОФЕССИОНАЛЬНОГО ОБРАЗОВАНИЯ «ИЖЕВСКИЙ ГОСУДАРСТВЕННЫЙ ТЕХНИЧЕСКИЙ УНИВЕРСИТЕТ ИМЕНИ М.Т. КАЛАШНИКОВА»**

#### **(ВФ ФГБОУ ВПО «ИжГТУ имени М.Т. Калашникова»)**

**Кафедра: «Экономика и организация производства»**

К защите допустить « » 2012г

Зав.кафедрой \_В.Г.Тарасов

**Дипломная работа**

# ТЕМА:**ХХХХХХХХХХХХХХХХХХХХХХХХХХХХХХХХХХХХХХ ХХХХХХХХХХХХХХХХХХХХХХХХХХХХХХХХХХХХХХХХХХХХХХ ХХХХХХХХХХХХХХХХХХХХХХХХХХХХХХХХХХХХХХХХХХХХХХ ХХХХХХХХХХХХХХХХХХХХХХХХХХХХХ**

## **РАСЧЕТНО-ПОЯСНИТЕЛЬНАЯ ЗАПИСКА**

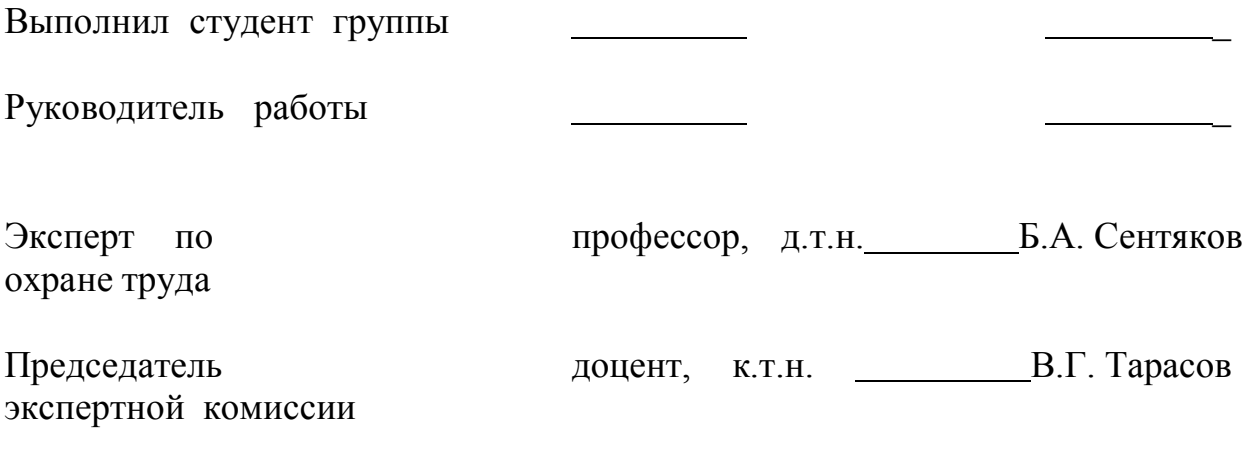

Воткинск, 2012

Образец титульника для бакалавров **МИНОБРНАУКИ РОССИИ**

## **ВОТКИНСКИЙ ФИЛИАЛ ФЕДЕРАЛЬНОГО ГОСУДАРСТВЕННОГО БЮДЖЕТНОГО ОБРАЗОВАТЕЛЬНОГО УЧРЕЖДЕНИЯ ВЫСШЕГО ПРОФЕССИОНАЛЬНОГО ОБРАЗОВАНИЯ «ИЖЕВСКИЙ ГОСУДАРСТВЕННЫЙ ТЕХНИЧЕСКИЙ УНИВЕРСИТЕТ ИМЕНИ М.Т. КАЛАШНИКОВА»**

## **(ВФ ФГБОУ ВПО «ИжГТУ имени М.Т. Калашникова»)**

**Кафедра: «Экономика и организация производства»**

К защите допустить « » 2013г

Зав.кафедрой \_В.Г.Тарасов

#### **Выпускная квалификационная работа**

# ТЕМА:**ХХХХХХХХХХХХХХХХХХХХХХХХХХХХХХХХХХХХХХ ХХХХХХХХХХХХХХХХХХХХХХХХХХХХХХХХХХХХХХХХХХХХХХ ХХХХХХХХХХХХХХХХХХХХХХХХХХХХХХХХХХХХХХХХХХХХХХ ХХХХХХХХХХХХХХХХХХХХХХХХХХХХХ**

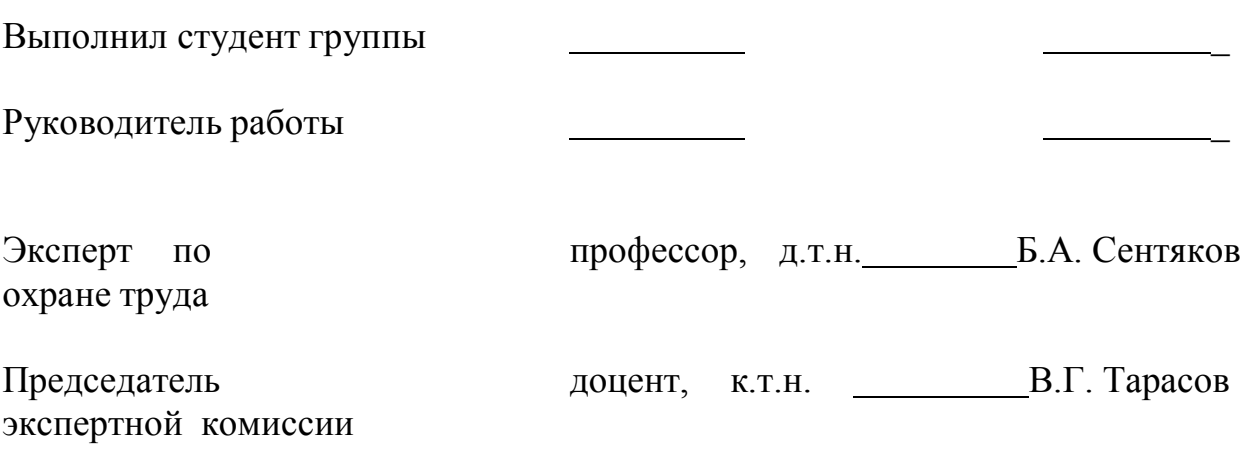

Воткинск, 2013

Образец оформления перечня плакатов

## ПЕРЕЧЕНЬ ПЛАКАТОВ

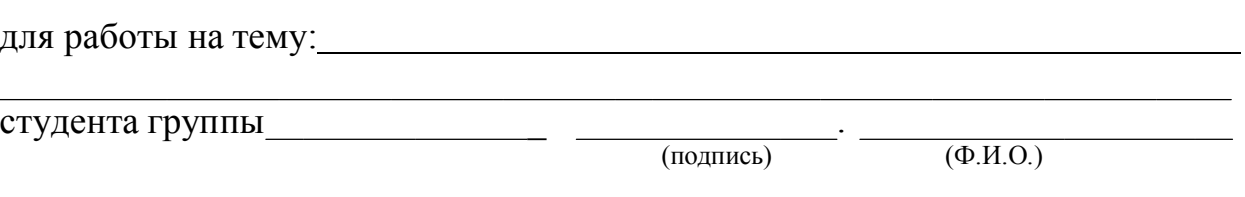

1. Анализ финансово-хозяйственной деятельности предприятия за 200\_г.

2. Финансовые результаты деятельности предприятия (в таблицах и диаграммах).

- 3. Итоги маркетинговых исследований.
- 4. Сравнительный анализ лизинговых и арендных платежей.
- 5. Финансовый план внедрения нового производства.
- 6. Расчет экономической эффективности от предложенных мероприятий

24 Приложение 4

#### Образец книжки дипломника **МИНОБРНАУКИ РОССИИ**

## **ВОТКИНСКИЙ ФИЛИАЛ ФЕДЕРАЛЬНОГО ГОСУДАРСТВЕННОГО БЮДЖЕТНОГО ОБРАЗОВАТЕЛЬНОГО УЧРЕЖДЕНИЯ ВЫСШЕГО ПРОФЕССИОНАЛЬНОГО ОБРАЗОВАНИЯ «ИЖЕВСКИЙ ГОСУДАРСТВЕННЫЙ ТЕХНИЧЕСКИЙ УНИВЕРСИТЕТ ИМЕНИ М.Т. КАЛАШНИКОВА»**

**(ВФ ФГБОУ ВПО «ИжГТУ имени М.Т. Калашникова»)** 

**Кафедра: «Экономика и организация производства»**

**К Н И Ж К А Д И П Л О М Н И К А**

Книжка дипломника №

- 1. Фамилия, имя, отчество
- 2. Факультет
- 3. Специальность
- 4. Индекс группы
- 5. Срок выполнения дипломной работы:

Начало дипломной работы

Срок представления на рецензию \_\_\_\_\_\_

Срок защиты \_

Дата защиты работы

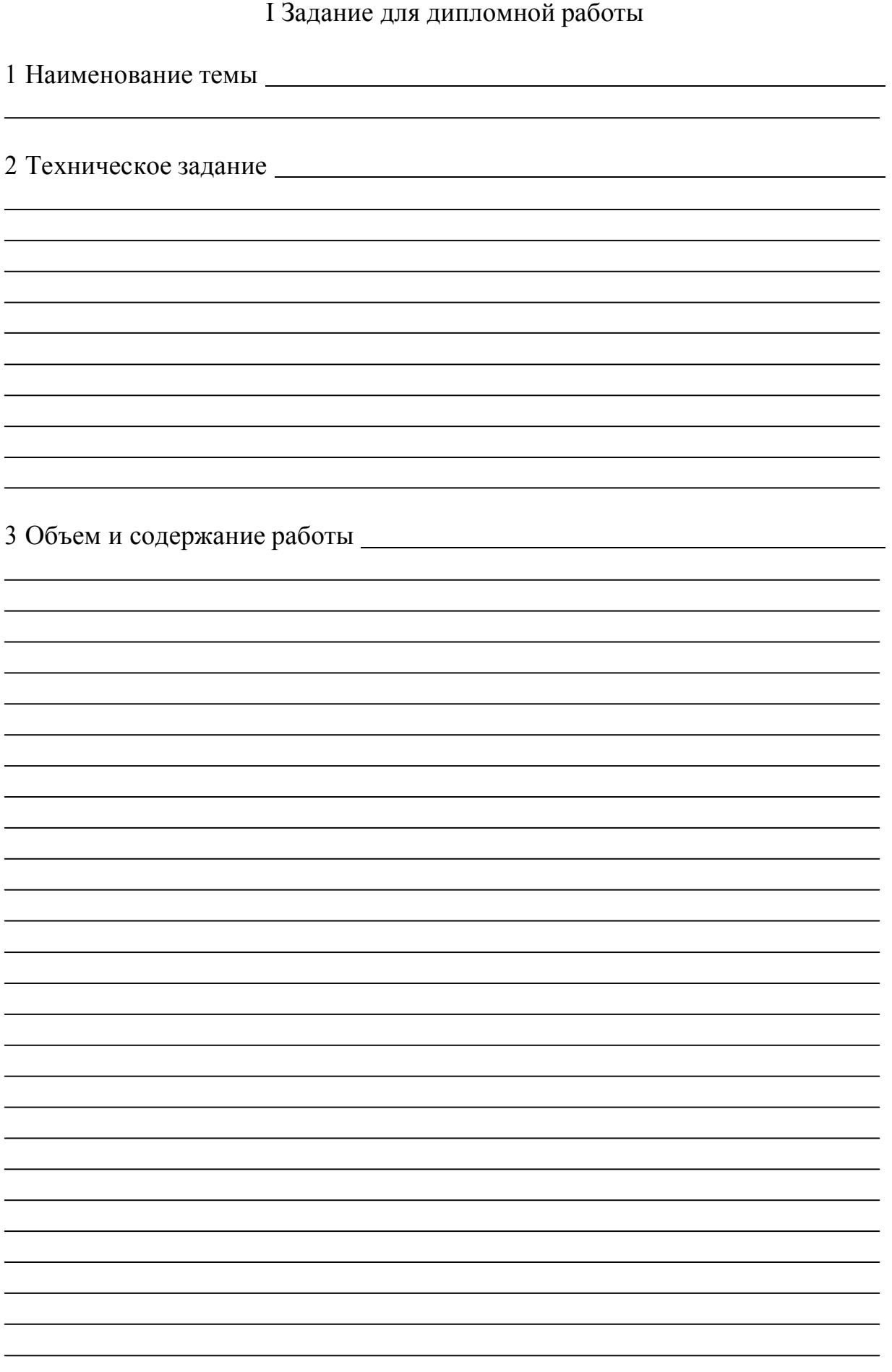

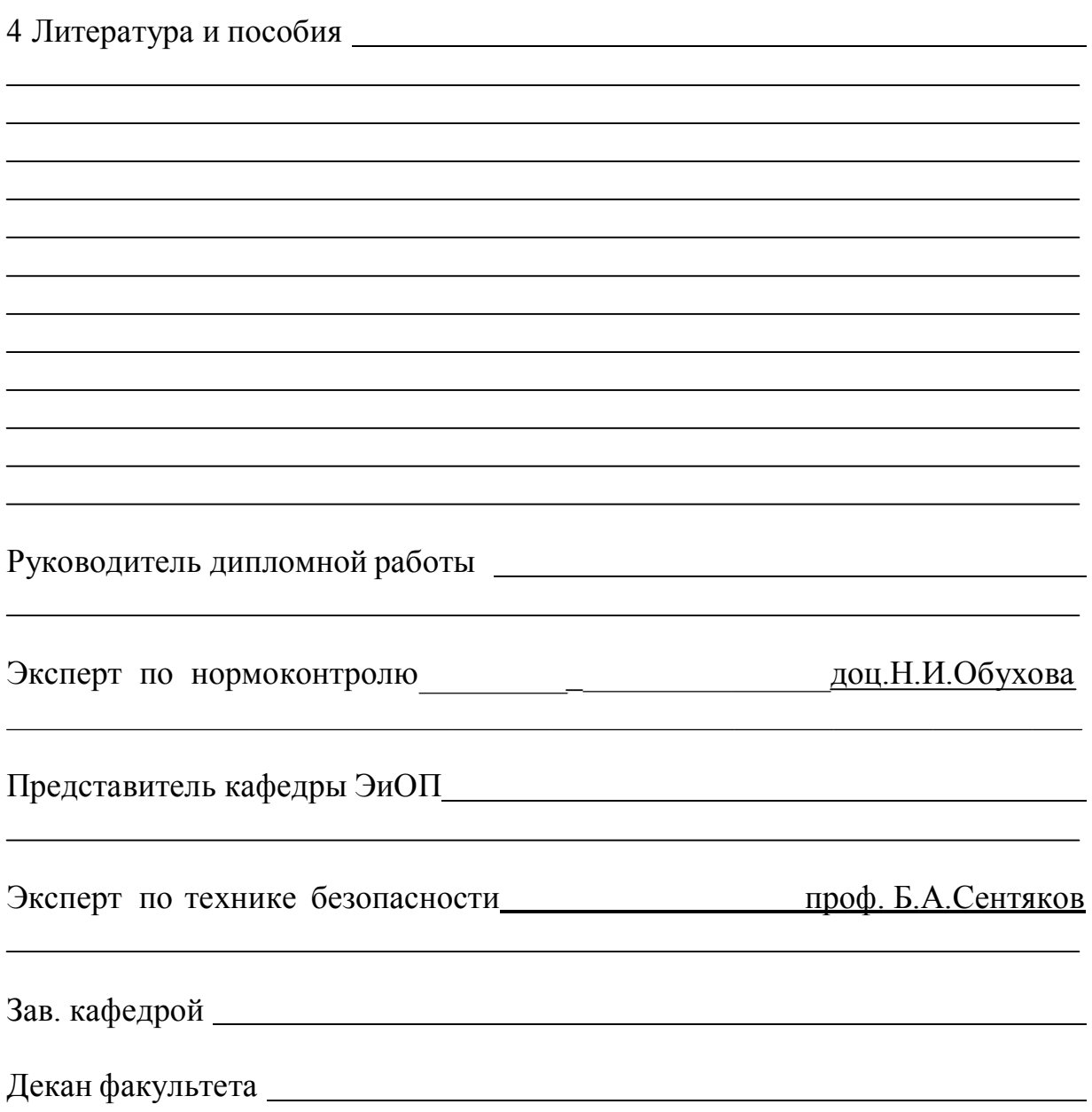

## II Календарный план работы над проектом (составляется руководителем дипломной работы)

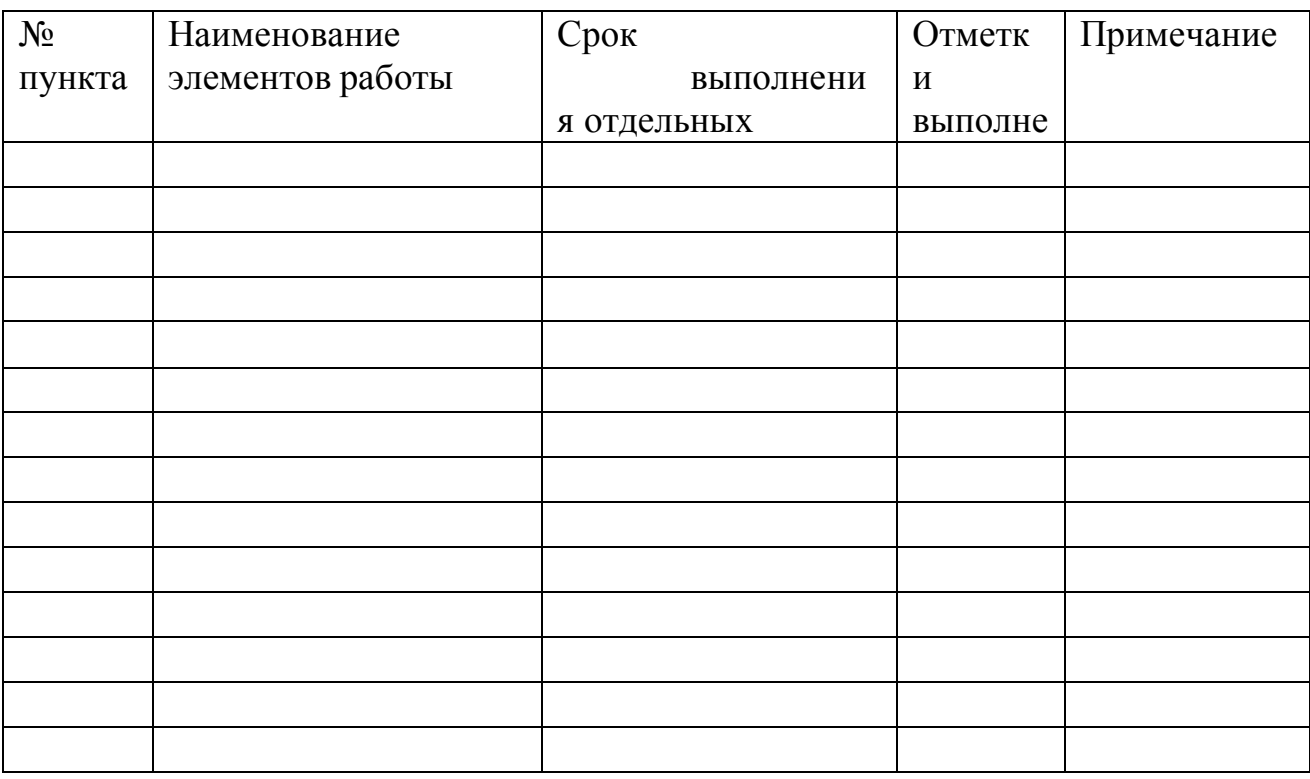

<u> 1980 - Andrea Station Barbara, actor a component de la componentación de la componentación de la componentaci</u>

Руководитель дипломной работы:

Задание и план получил

«  $\rightarrow$  200  $\Gamma$ .

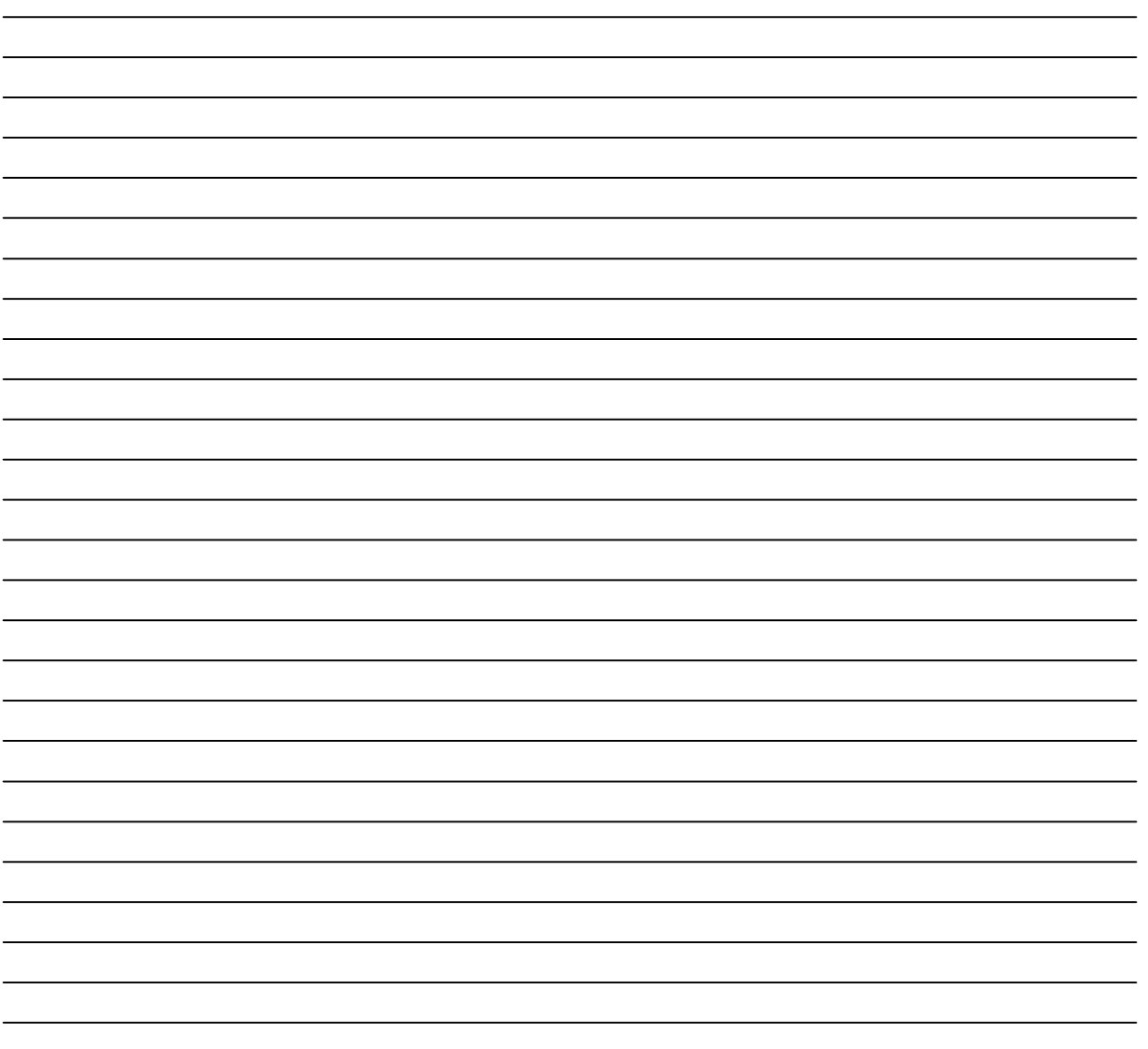

Руководитель дипломной работы

IV Заключение руководителя дипломной работы

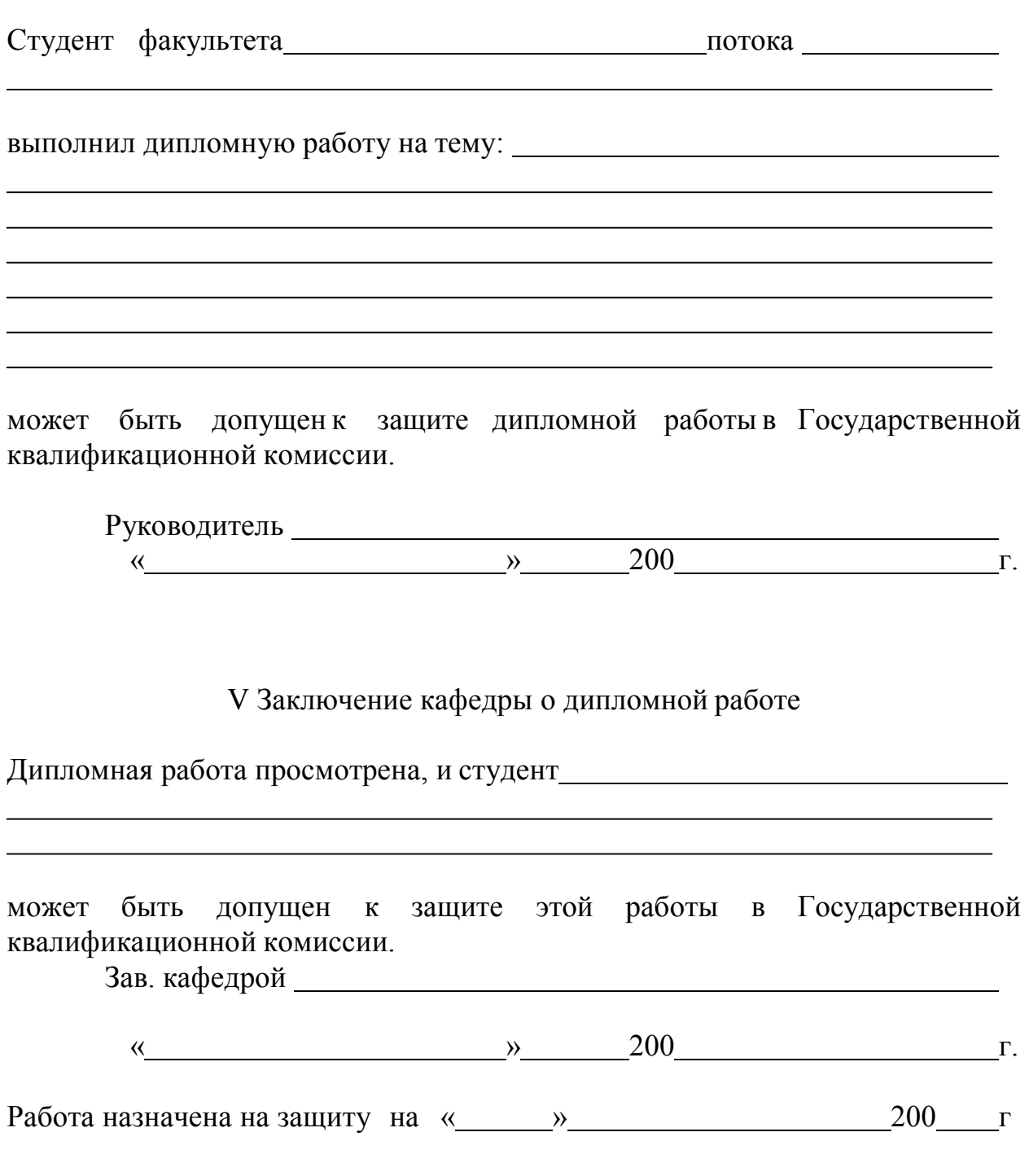

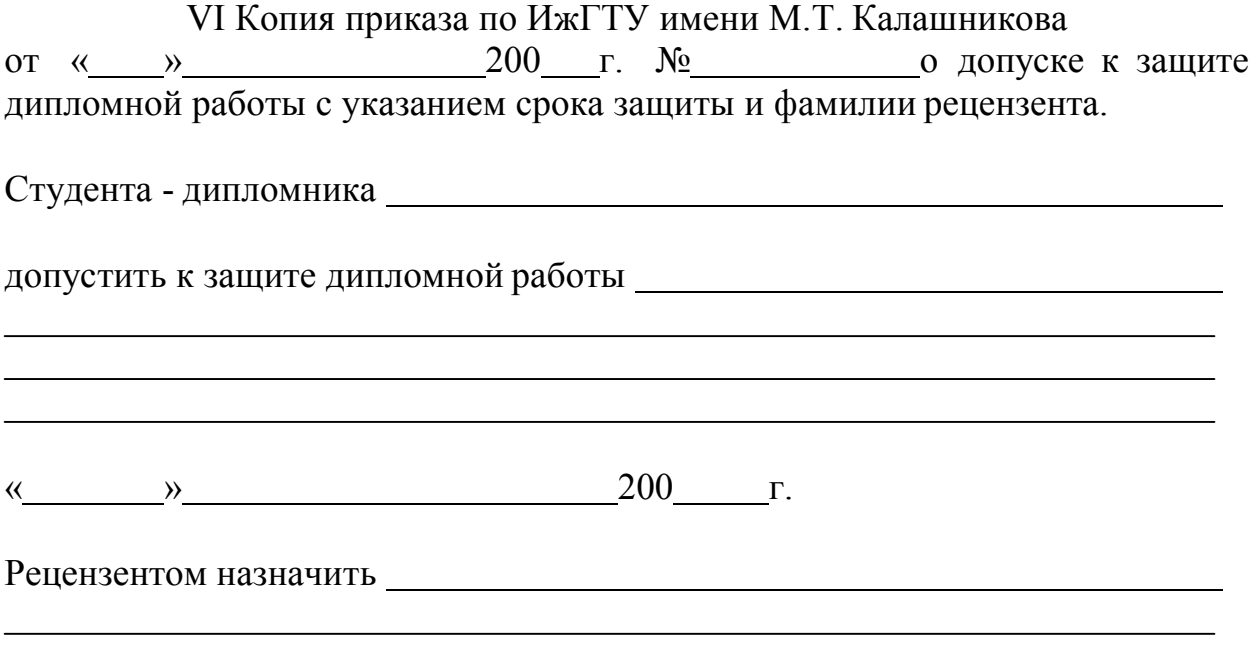

32 Приложение 5

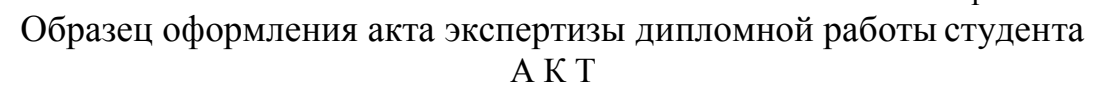

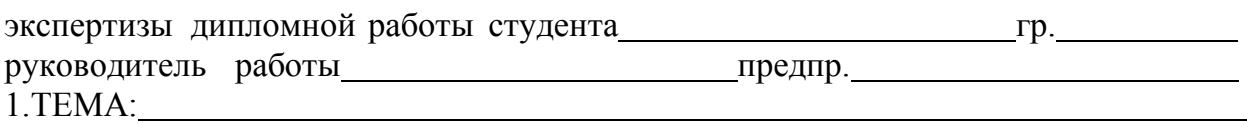

<u> 1989 - Johann Barbara, martxa alemaniar amerikan basar da a</u>

2.Актуальность темы

3.Новизна работы

4.Практическая ценность

5.Использование передового отечественного и зарубежного опыта

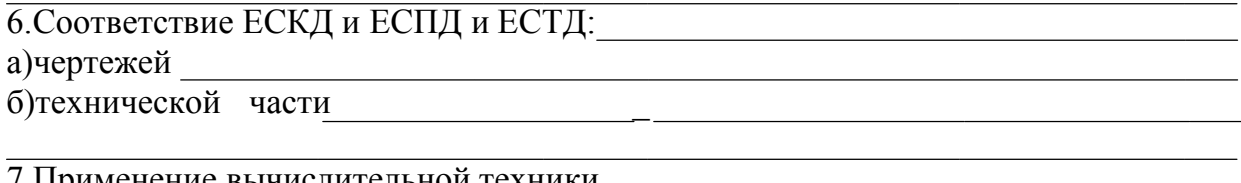

7.Применение вычислительной техники

8.Качество оформления

а)чертежей

б)записки

в)техпроцесса

Председатель комиссии:

члены комиссии: 1

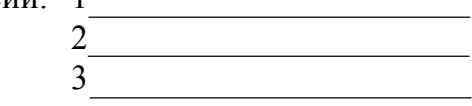

Приложение для бакалавров

## **МИНОБРНАУКИ РОССИИ**

## **ВОТКИНСКИЙ ФИЛИАЛ ФЕДЕРАЛЬНОГО ГОСУДАРСТВЕННОГО БЮДЖЕТНОГО ОБРАЗОВАТЕЛЬНОГО УЧРЕЖДЕНИЯ ВЫСШЕГО ПРОФЕССИОНАЛЬНОГО ОБРАЗОВАНИЯ «ИЖЕВСКИЙ ГОСУДАРСТВЕННЫЙ ТЕХНИЧЕСКИЙ УНИВЕРСИТЕТ ИМЕНИ М.Т. КАЛАШНИКОВА»**

**(ВФ ФГБОУ ВПО «ИжГТУ имени М.Т. Калашникова»)** 

**Кафедра: «Экономика и организация производства»**

**КНИЖКА ВЫПУСКНИКА**

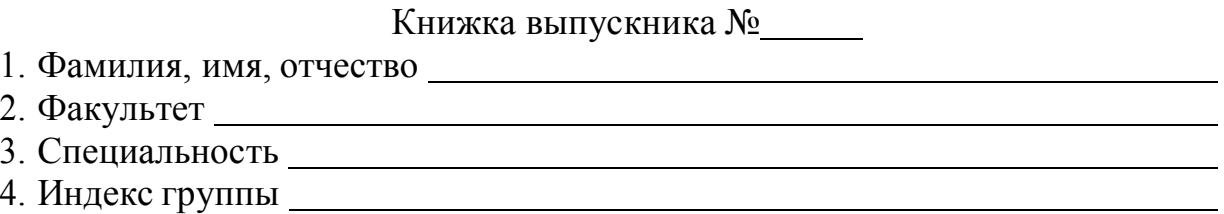

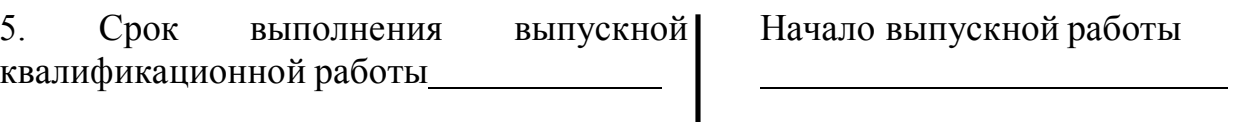

Срок представления на рецензию

Срок защиты

Дата защиты работы

Продолжение Приложения для бакалавров I Задание для квалификационной работы

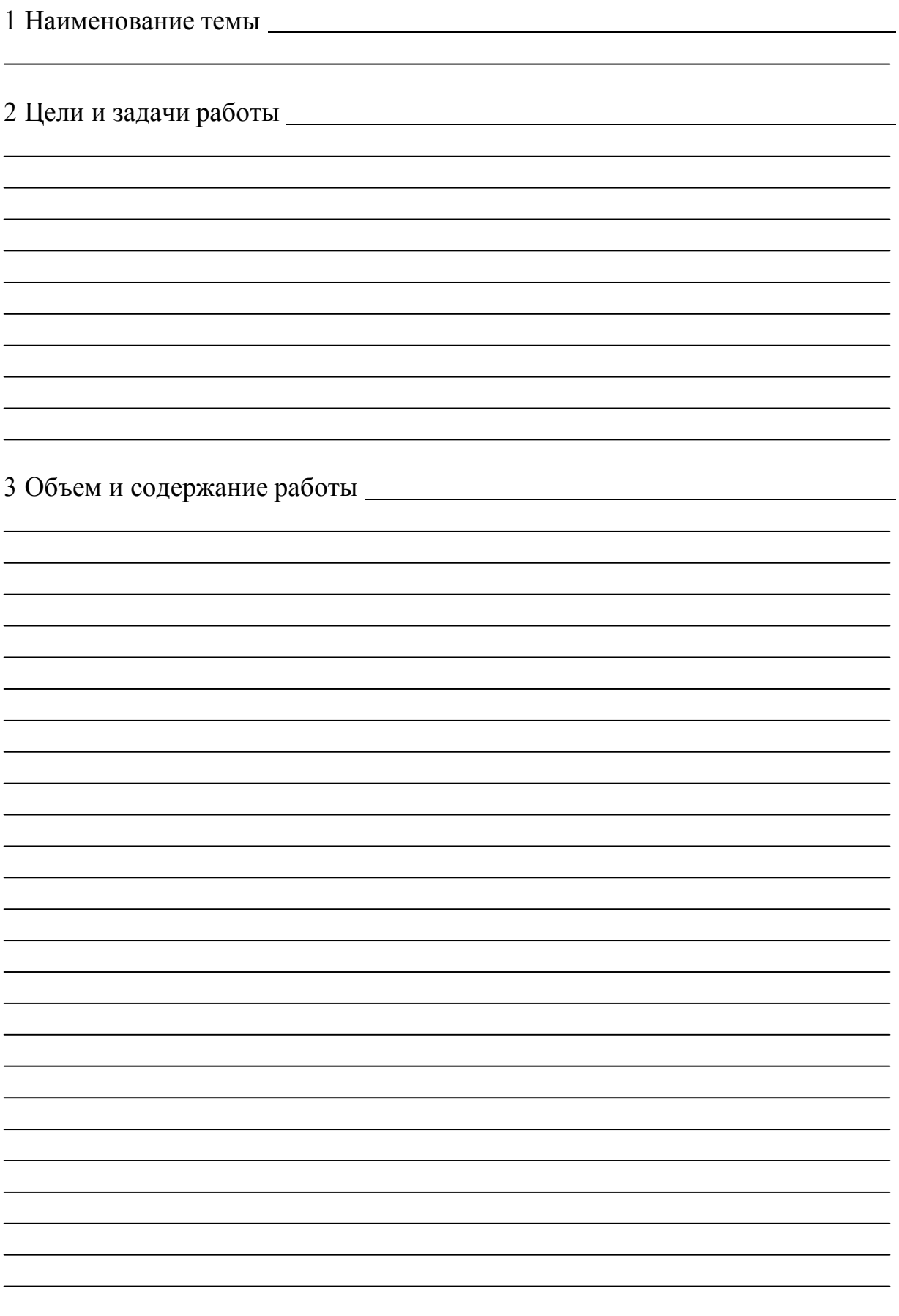

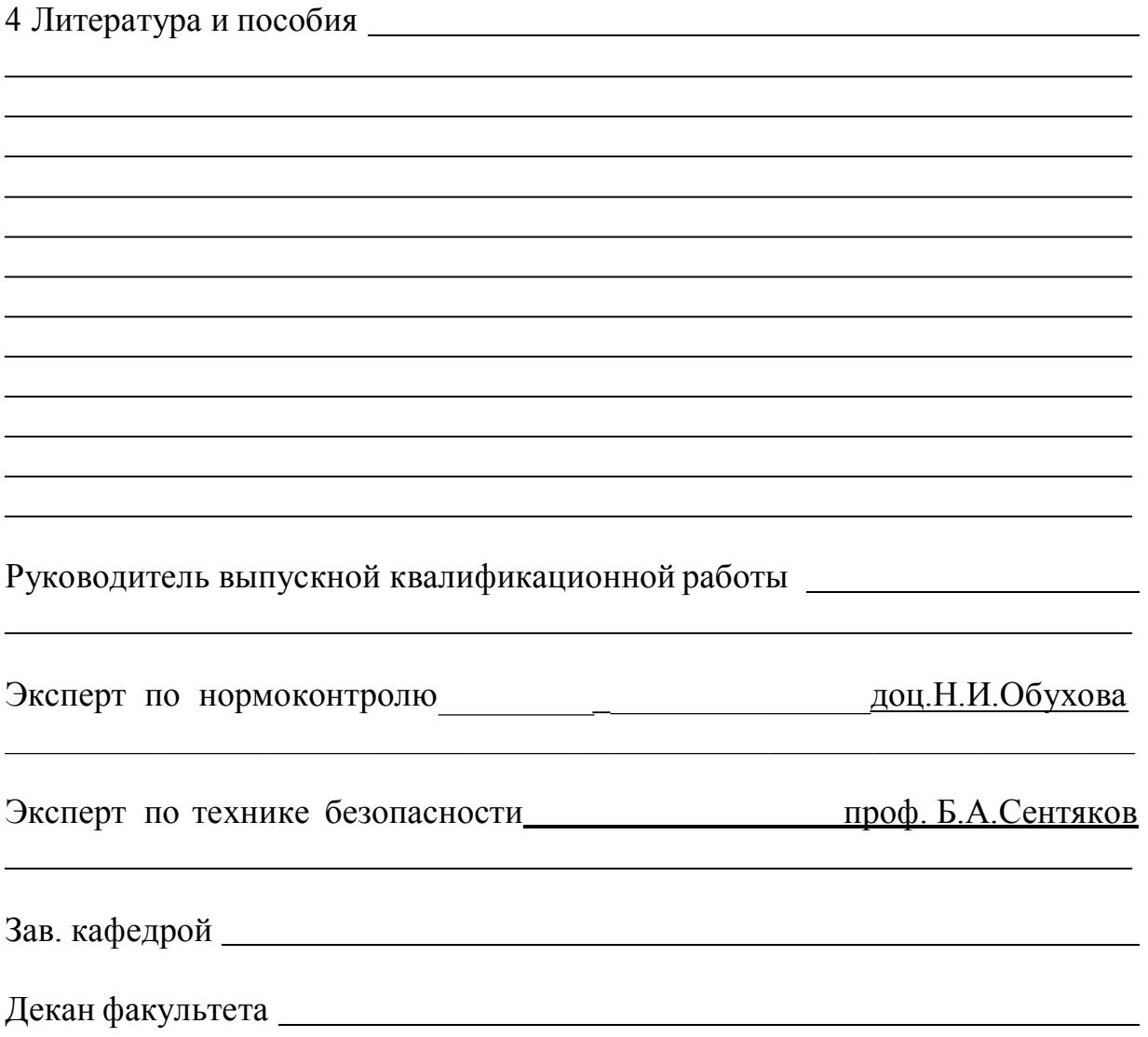

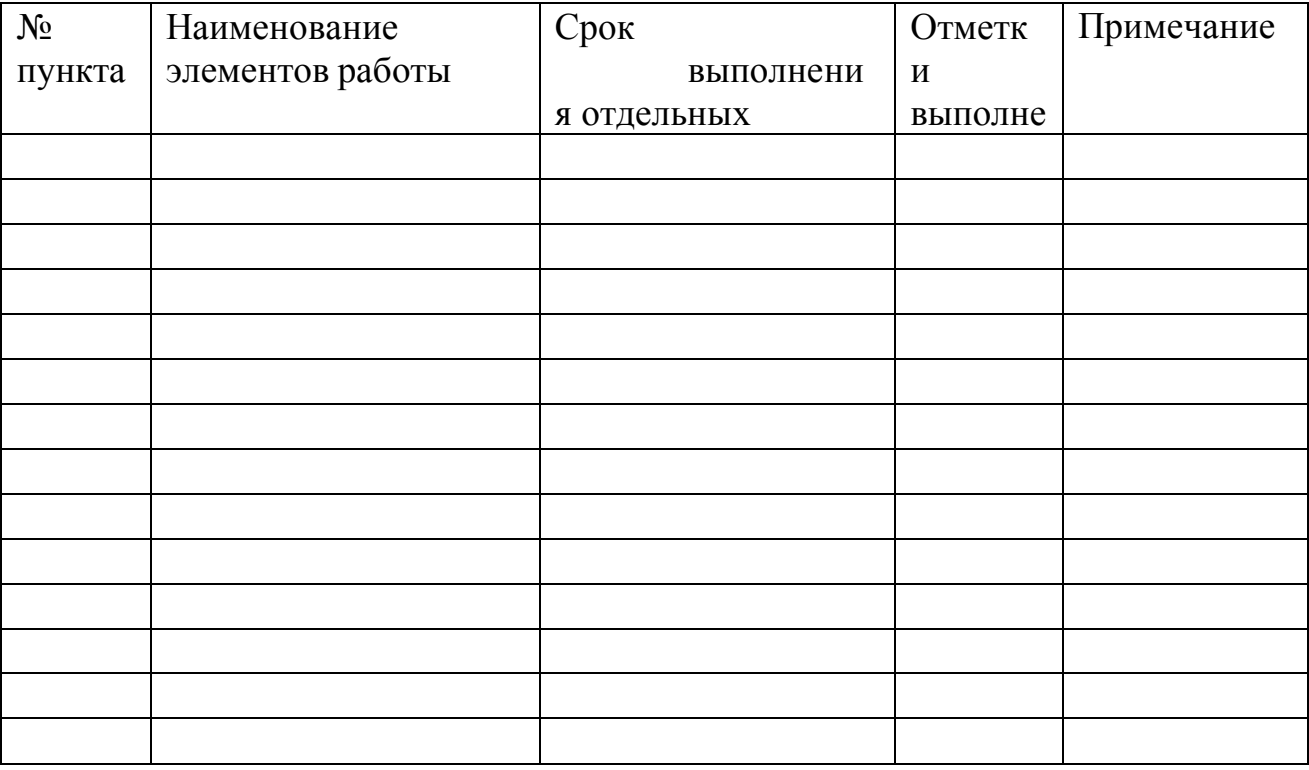

## II Календарный план работы (составляется руководителем работы)

Руководитель выпускной квалификационной работы:

Задание и план получил

«  $\rightarrow$  200  $\rightarrow$   $\rightarrow$ 

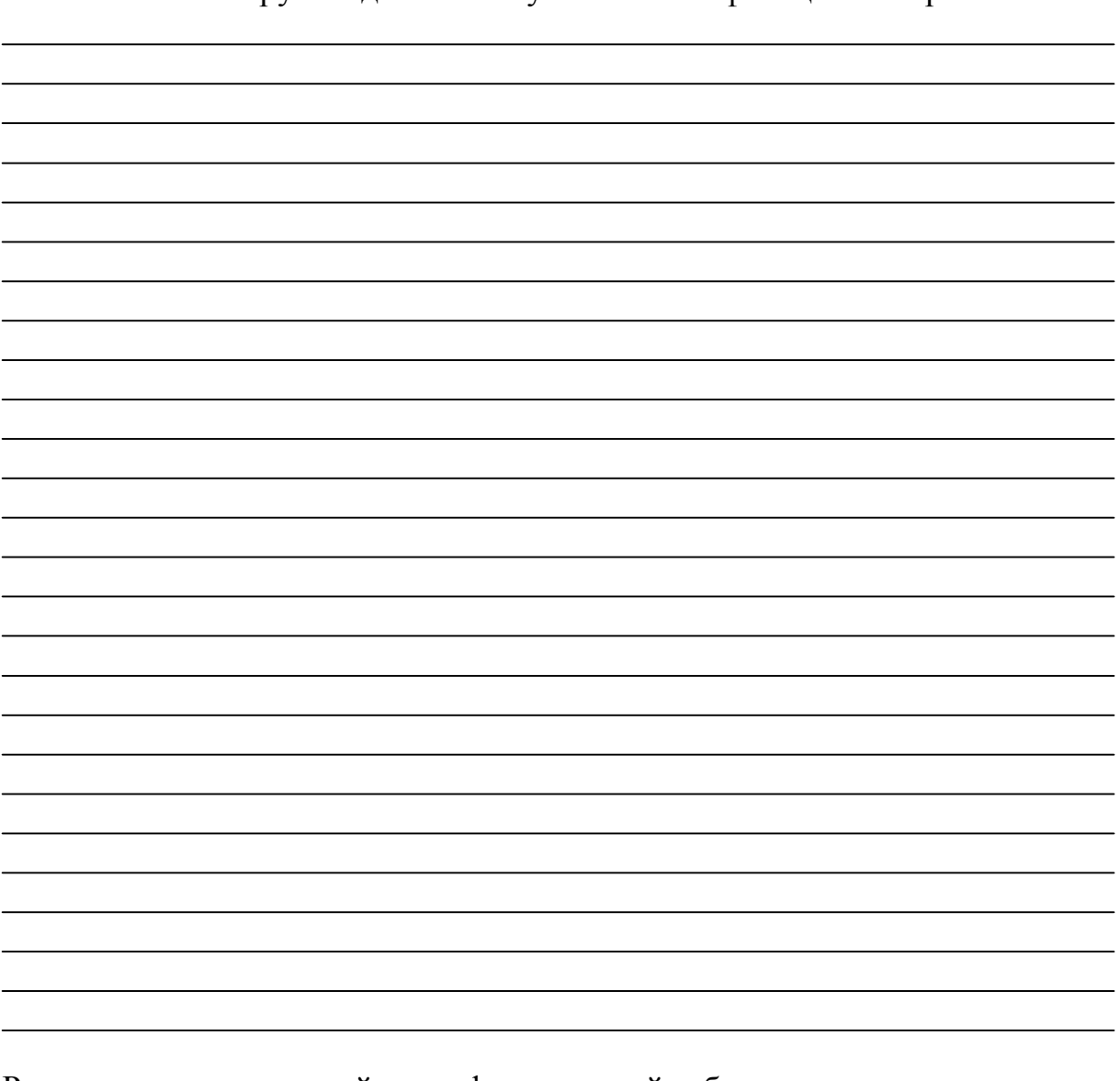

III Отзыв руководителя выпускной квалификационной работы

Руководитель выпускной квалификационной работы

IV Заключение руководителя выпускной квалификационной работы

Студент гр.

выполнил выпускную квалификационную работу на тему:

может быть допущен к защите дипломной работы в Итоговой аттестационной комиссии.

Руководитель «  $\rightarrow$  20 г.

V. Заключение кафедры о выпускной квалификационной работе

Работа просмотрена, и студент

может быть допущен к защите этой работы в Итоговой аттестационной комиссии.

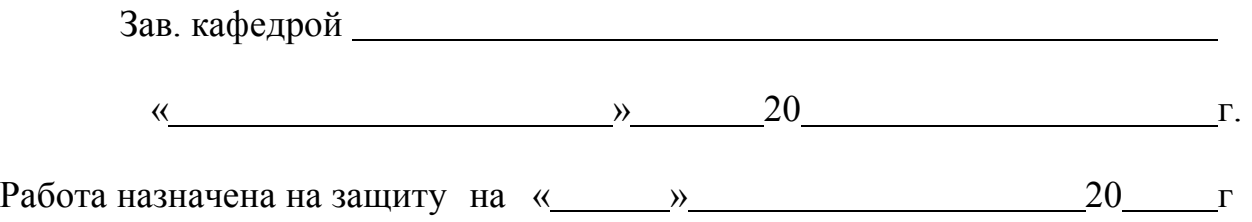

## VI Копия приказа по ИжГТУ имени М.Т. Калашникова

от « »  $\qquad \qquad 200$  г.  $N_2$  о допуске к защите выпускной квалификационной работы с указанием срока защиты и фамилии рецензента.

Студента - выпускника допустить к защите выпускной квалификационной работы «  $\qquad \qquad \rightarrow$  200  $\qquad \qquad$   $\qquad$   $\rightarrow$ Рецензентом назначить

## Образец оформления акта экспертизы дипломной работы студента А К Т ЭКСПЕРТИЗЫ ВЫПУСКНОЙ КВАЛИФИКАЦИОННОЙ РАБОТЫ СТУДЕНТА гр.

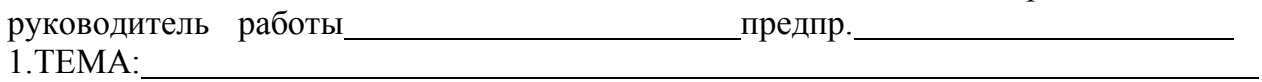

<u> 1989 - Johann Stoff, deutscher Stoffen und der Stoffen und der Stoffen und der Stoffen und der Stoffen und der</u>

2.Актуальность темы

3.Новизна работы

4.Практическая ценность

5.Использование передового отечественного и зарубежного опыта

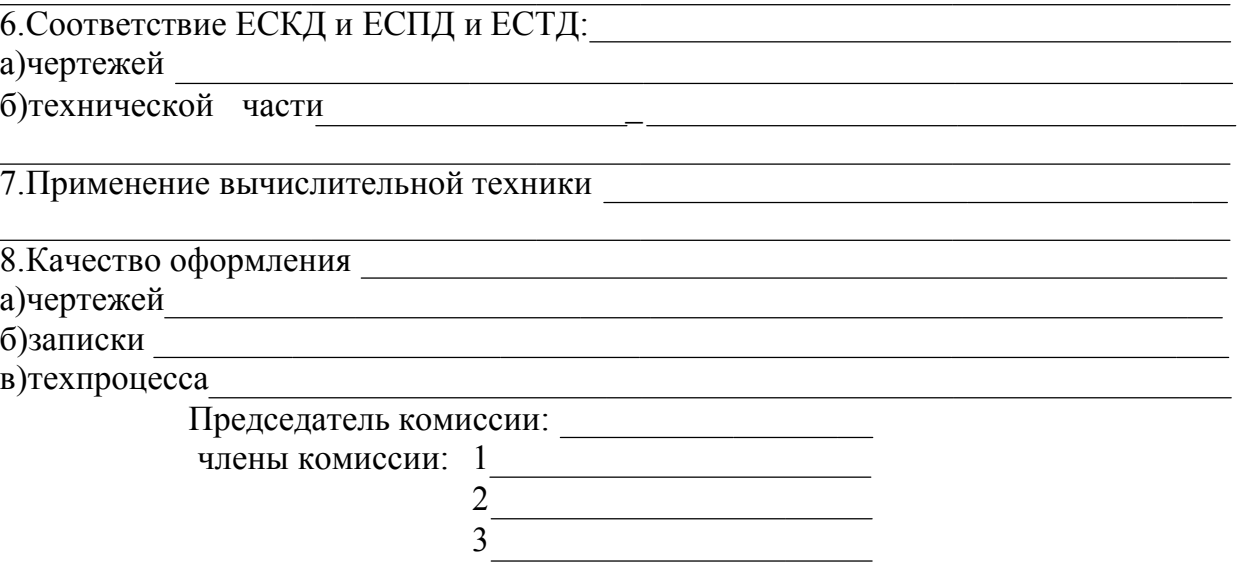